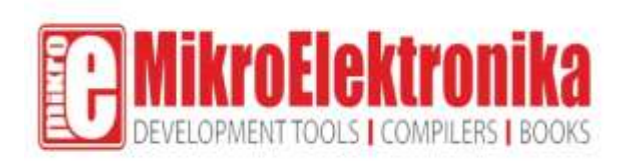

# IR Sense click

PID: MIKROE-2677

**IR Sense click** carries the [AK9750](https://download.mikroe.com/documents/datasheets/AK9750.pdf) quantum-type IR sensor. The click is designed to run on a 3.3V power supply. It communicates with the target microcontroller over I2C interface, with additional functionality provided by the INT pin on the mikroBUS<sup>™</sup> line.

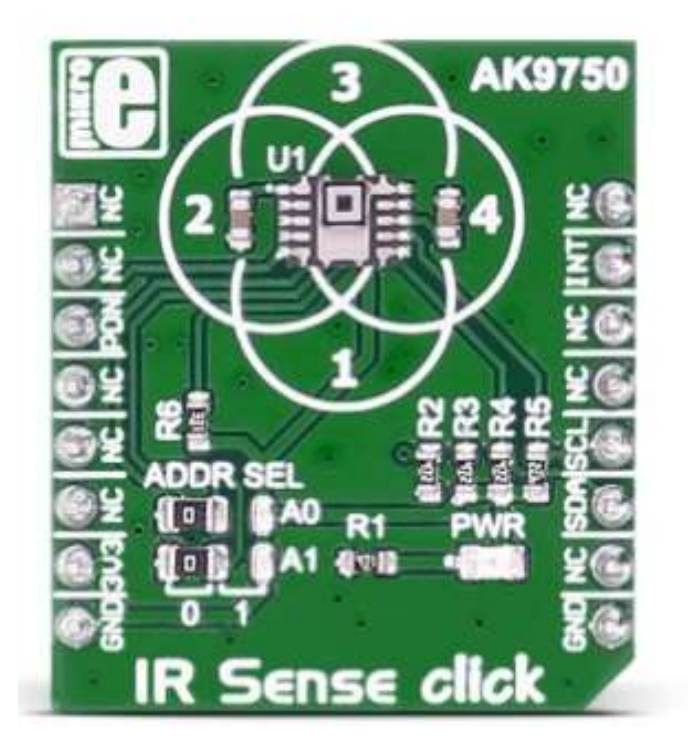

IR Sense cilck detects the temperature of objects and people in motion. It can also detect a human body that remains still. So, it distinguishes heat regardless of the fact whether or not an object is moving.

#### AK9750 features

The AK9750 is an ultra-low power and compact infrared-ray (IR) sensor module. It is composed of four quantum IR sensors and an integrated circuit (IC) for characteristic compensation.

An integral analog-to-digital converter provides 16-bits data outputs. Additional integrated features include a field of view limiter and an optical filter.

#### How it works

The IR sensors are arranged as shown. Each sensor detects the diagonal area, as indicated in the image below:

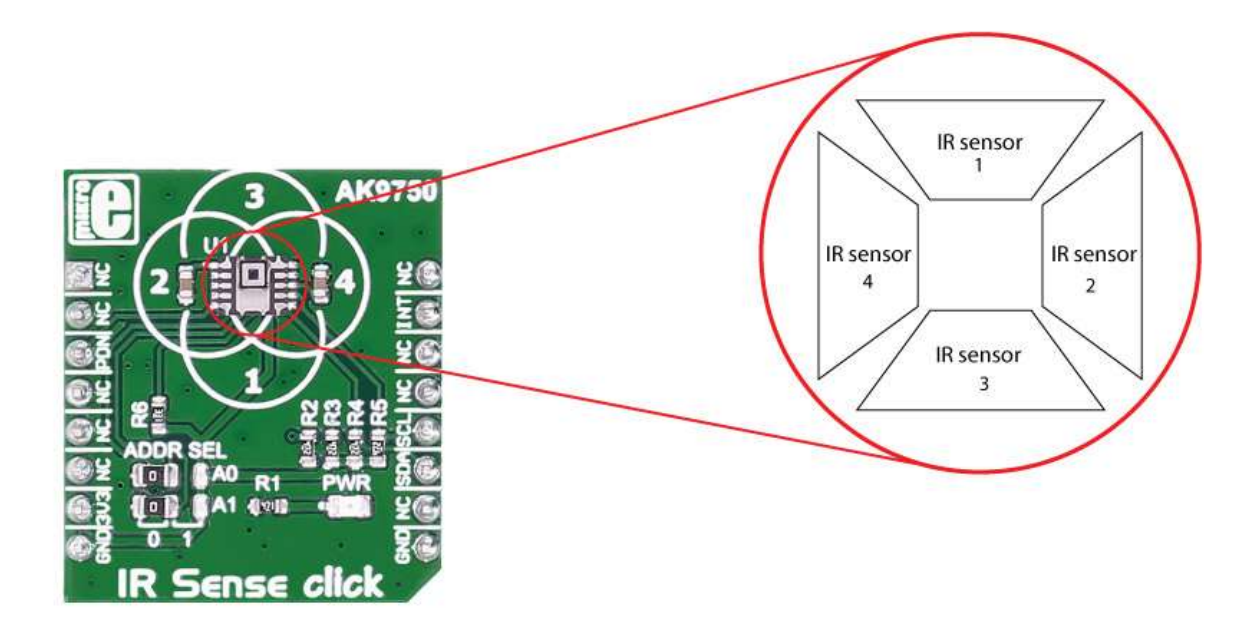

The observable area of the four sensors is as you see it on the silk of the IR Sense click board™.

## Specifications

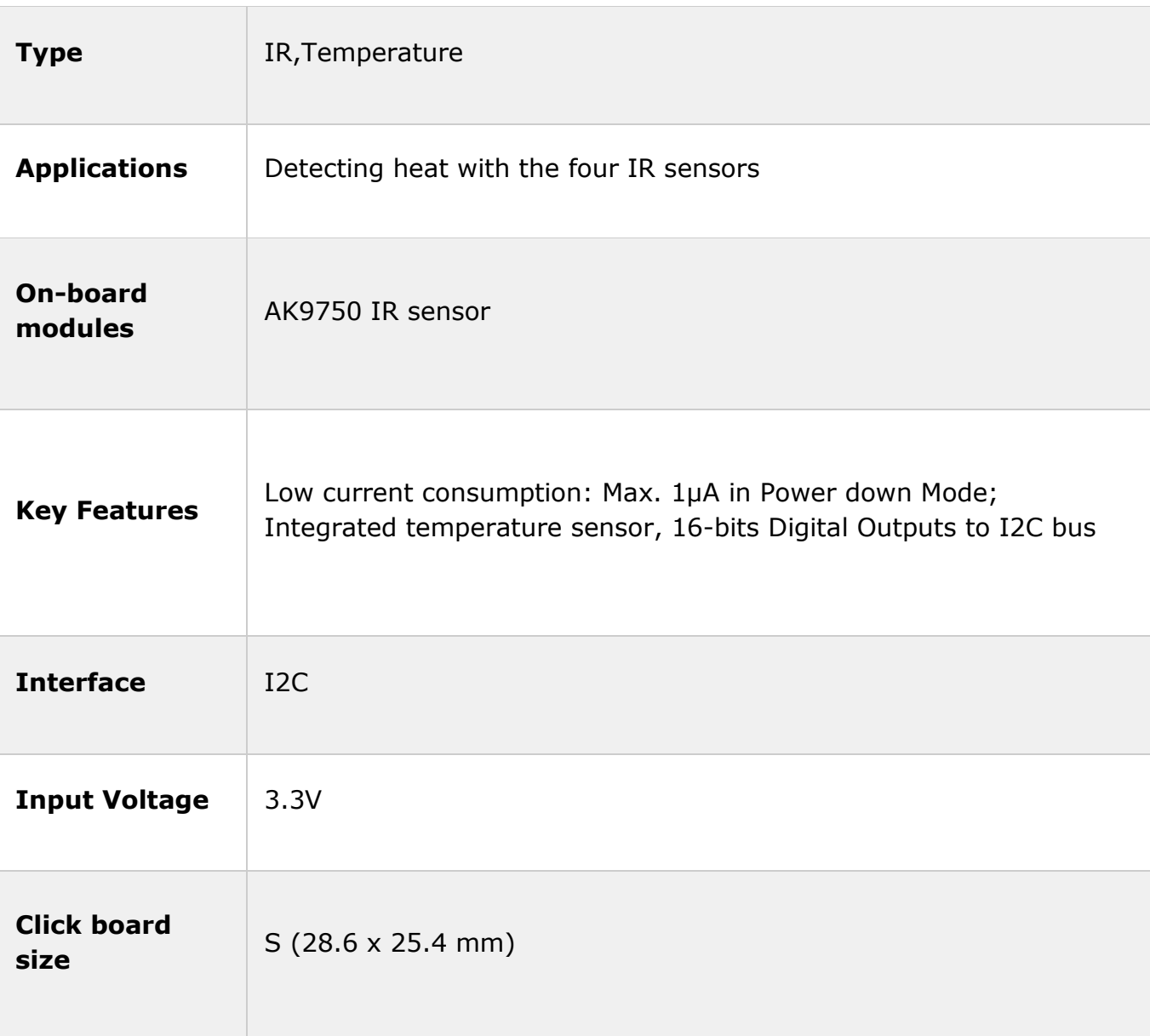

### Pinout diagram

This table shows how the pinout on **IR Sense click** corresponds to the pinout on the mikroBUS™ socket (the latter shown in the two middle columns).

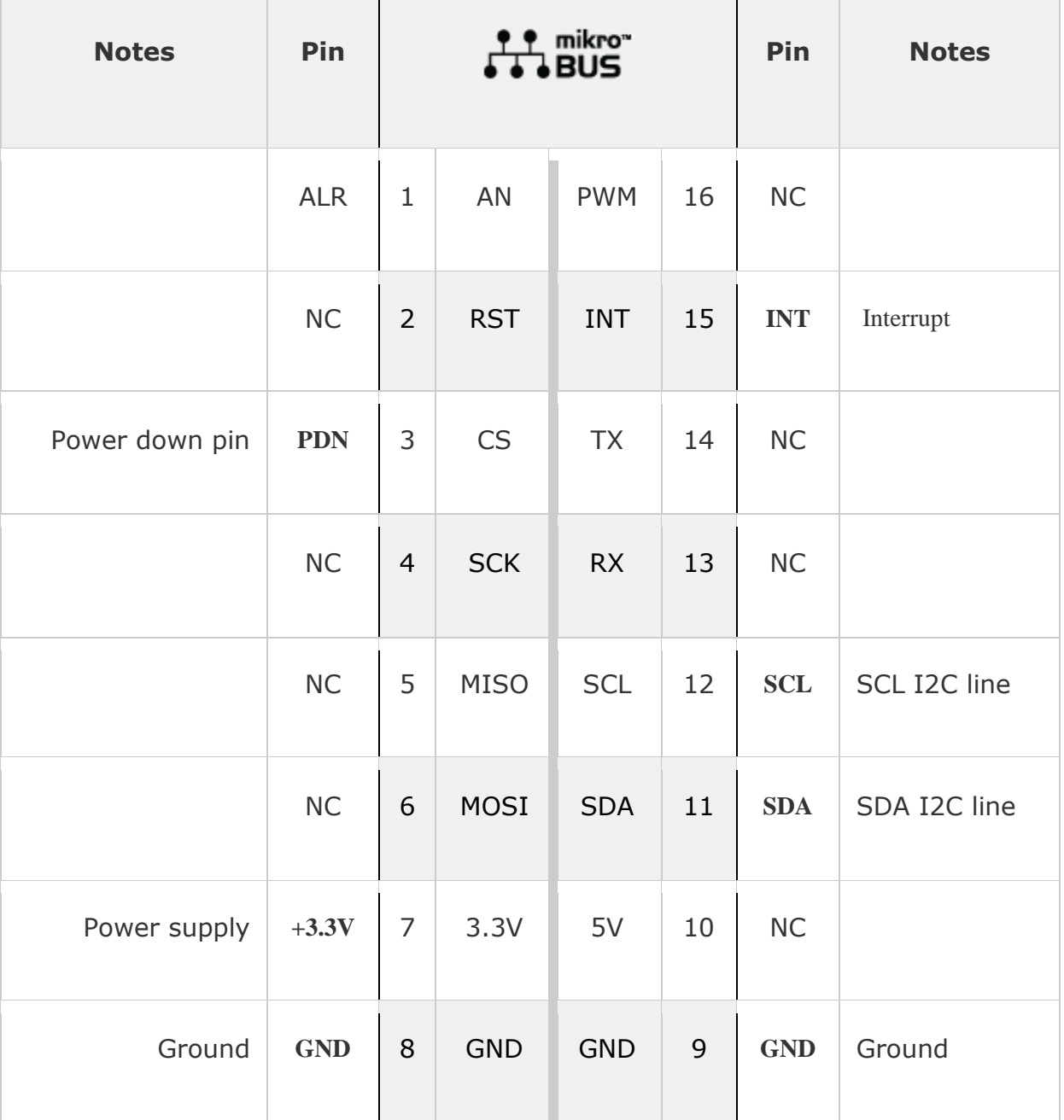

# Jumpers and settings

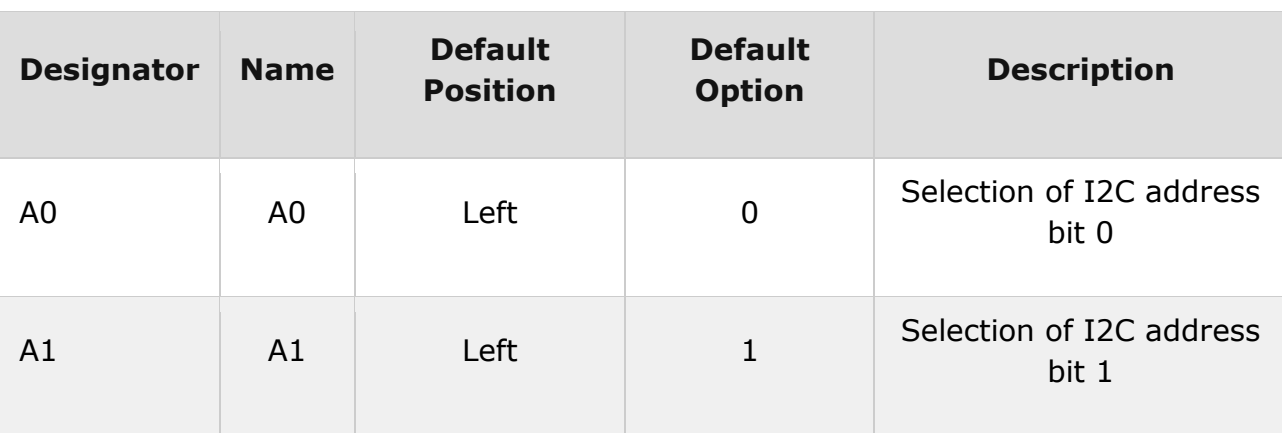